# 被災小規模事業者再建事業 持続化補助金 台風19号、20号及び21号型 申請におけるJグランツ入力手引

2020/6/22

## 目次

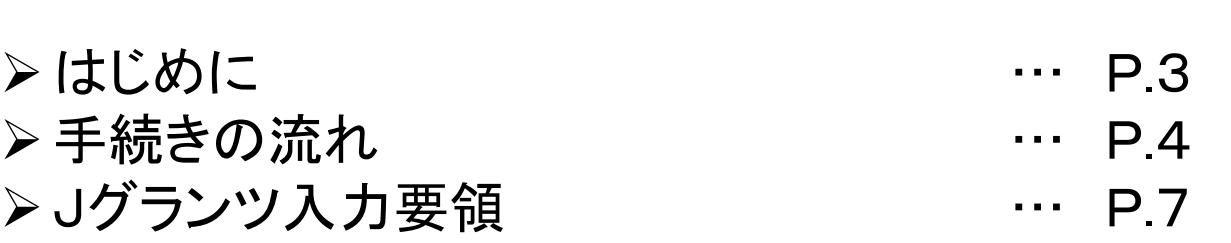

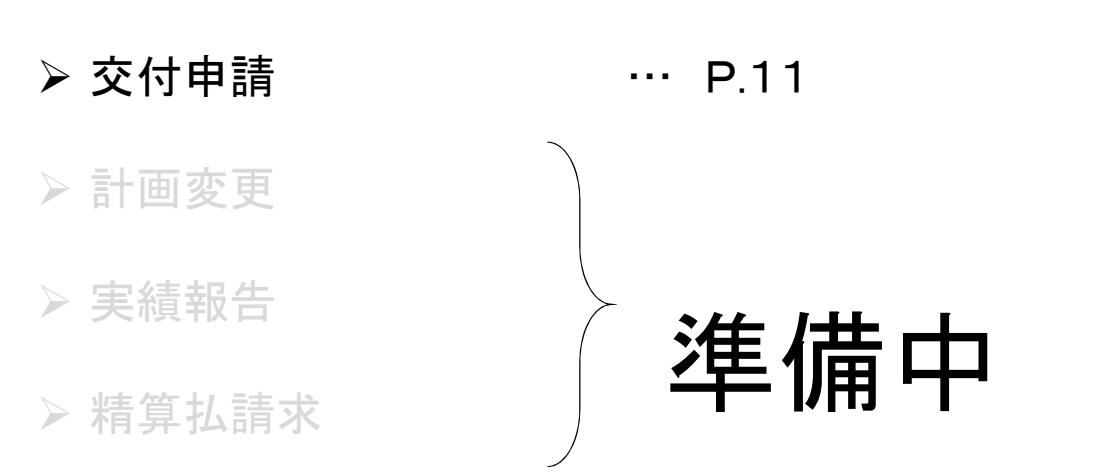

## **▶問い合わせ … … P.25** チャットボット … P.27

2

### はじめに

本手引きは、商工会議所管轄地域内で事業を営む事業者が「 被災小規模事業者再建事業 持続化補助金 台風19号、20号及び21号型」をJグランツで申請を行なう方法を説明した資料です。

「 被災小規模事業者再建事業 持続化補助金台風19号、20号及び21号型」は、従来の方法(郵送)による申請と、J グランツでの電子申請が選択可能です(電子申請は必須ではありません)。基本としてJグランツで申請する場合は、 作成した各種申請様式を添付する方式となっております。

Jグランツからは、交付決定などの通知案内を行ないますが、正式な通知はJグランツ利用の事業者にも従来通り郵 送します。

小規模事業者持続化補助金は、公募申請時に交付申請を包含して申請を受け付けます。 Jグランツの画面上は、「公募申請」ではなく 「交付申請」として表示されます。

締切日直前はお問い合わせの電話、システムが混雑することが想定されますので、余裕をもって申請登録を行って ください。

Jグランツ対応ブラウザは次のとおりです。  $\cdot$  Windows : edge(  $\circ$  ), chrome(  $\circ$  ), firefox(  $\circ$  )  $\cdot$  mac OS : safari $(\cdot)$ , chrome(  $\circ$ ), firefox(  $\circ$ ) ※一定時間、無操作状態にすると入力した内容が消えてしまいます。こまめに保存するようにしてください 3 Windows7で利用していた ※Internet Explorer(2)は対象外 ※保存ボタンが表示されません

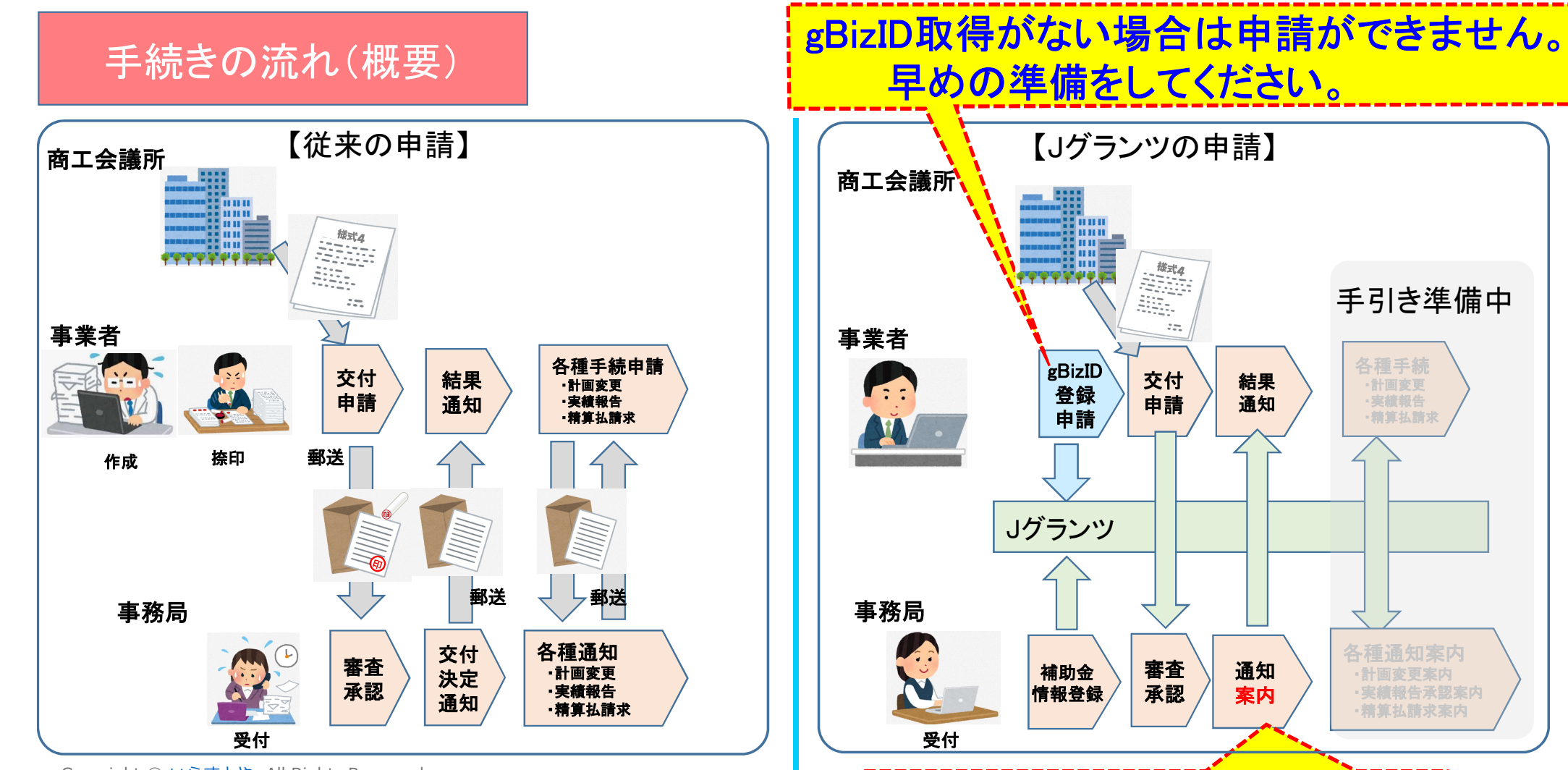

Jグランツ利用の場合も、正式な通知を郵送します。

4

Copyright © いらすとや. All Rights Reserved.

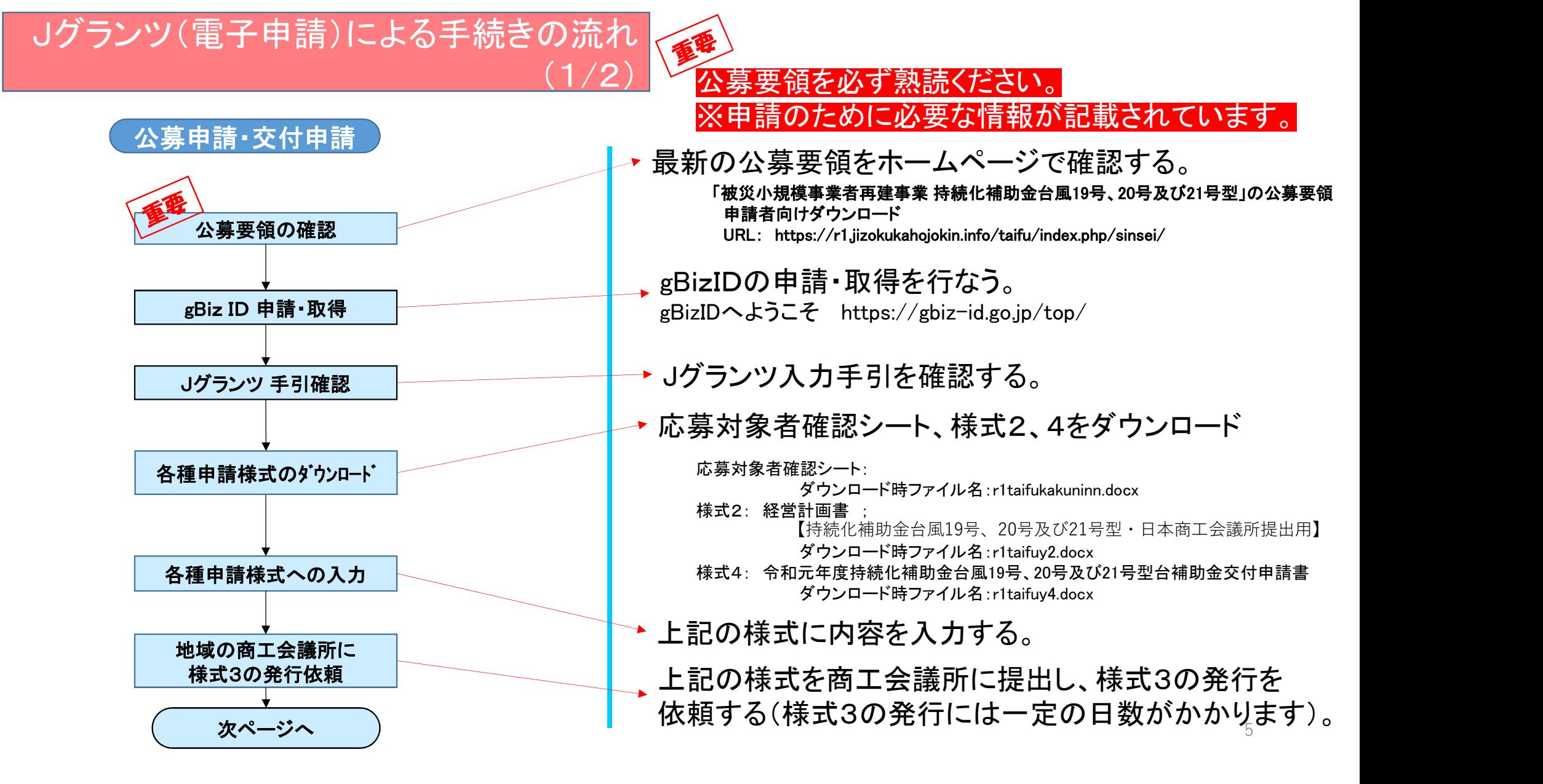

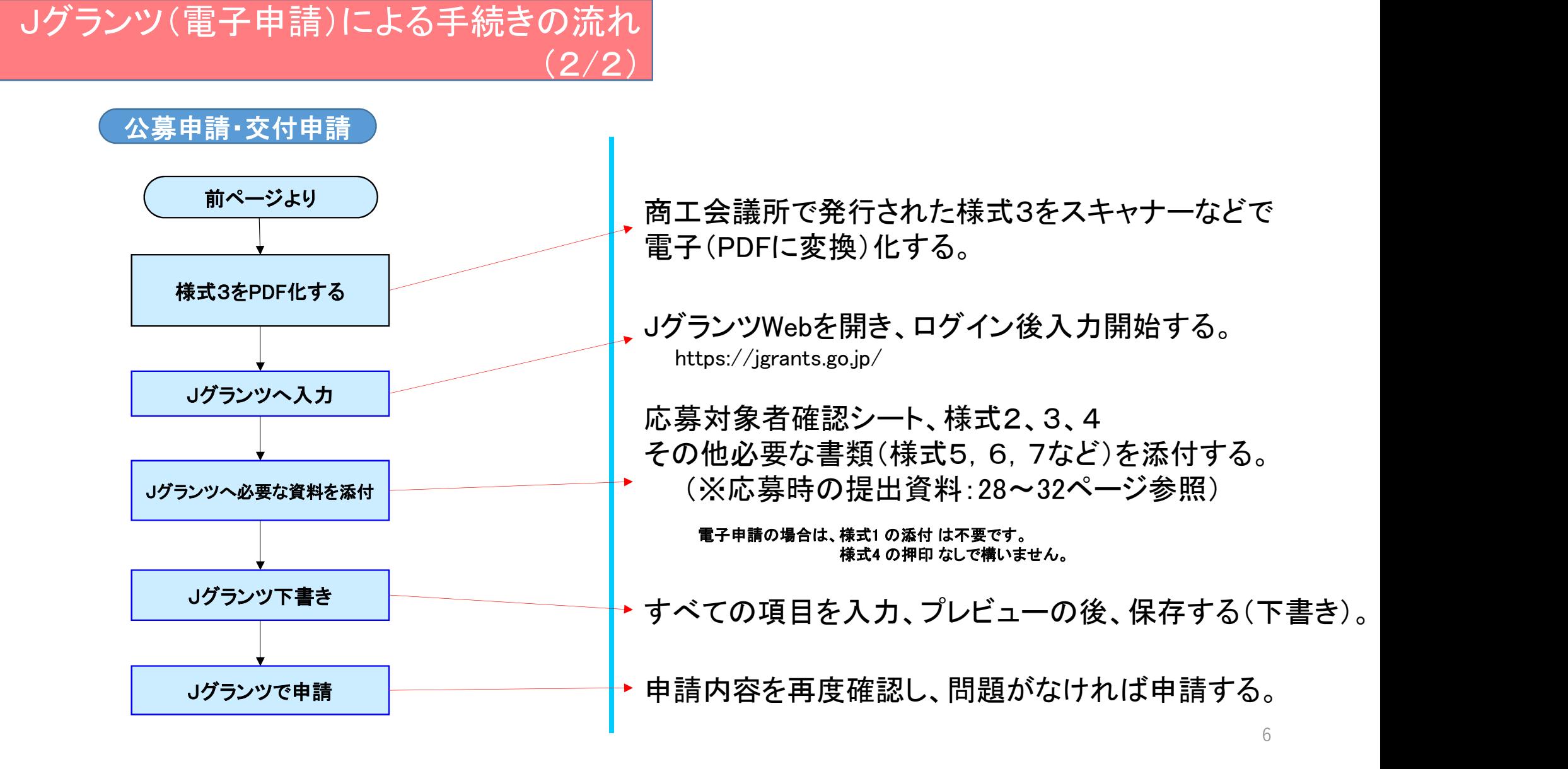

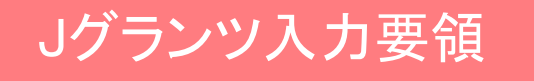

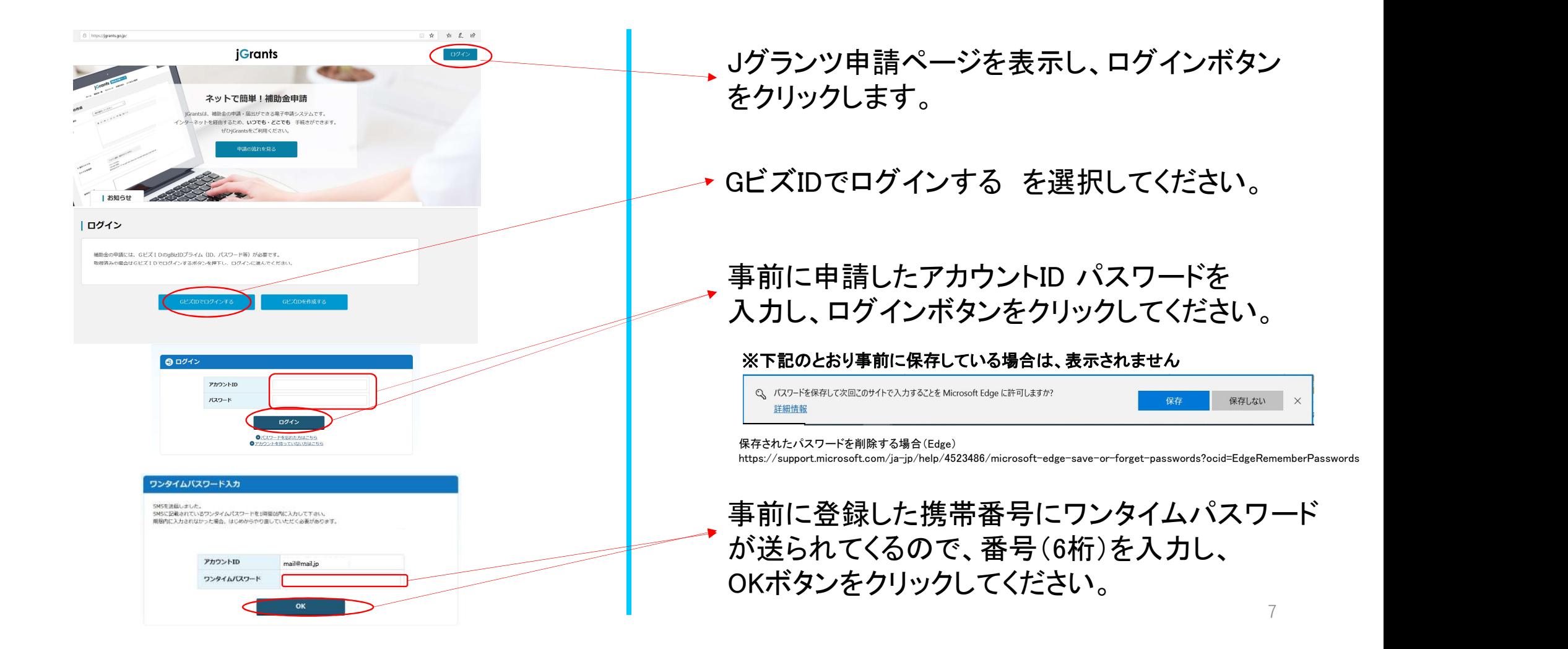

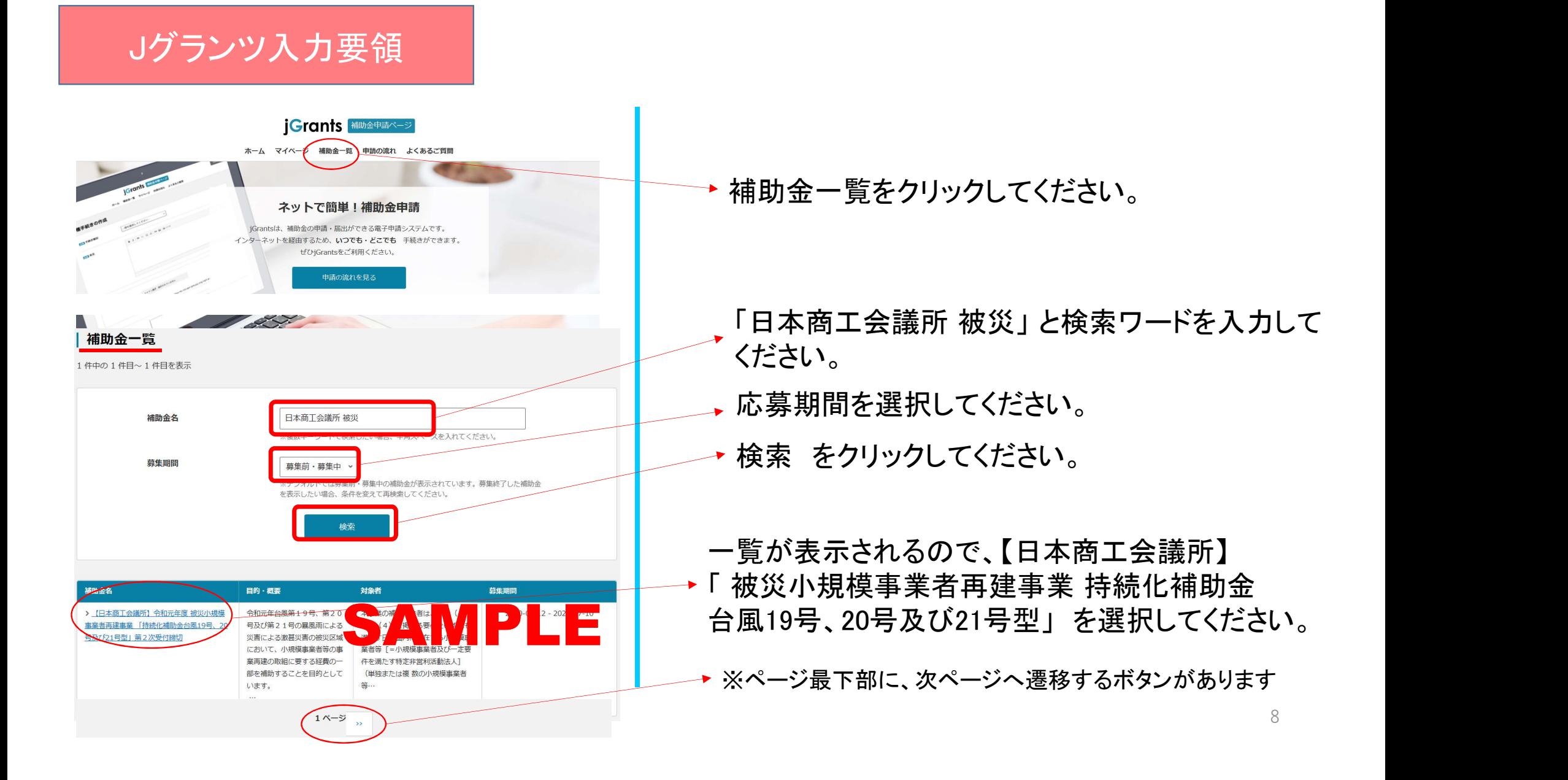

### 補足:Jグランツ補助金選択~申請

#### iGrants 補助金申請ペーシ

ホーム マイページ 補助金一覧 申請の流れ よくあるご質問

#### 【日本商工会議所】令和元年度 被災小規模事業者再建事業 「持続化補助金台風19 号、20号及び21号型」第2次受付締切

目的・概要 (サマリ)

目的·概要

対象者

令和元年台風第19号、第20号及び第21号の暴風雨による災害による激募災害の被災区域におい て、小規模事業者等の事業再建の取組に要する経費の一部を補助することを目的としています。

令和元年台風第19号、第20号及び第21号の暴風雨による災害(令和元年十月十一日から同月二十 六日までの間の暴風雨及び豪雨による災害についての激甚災害並びにこれに対し適用すべき措置の指定

<<br>
SAMPLE SAMPLE SAMPLE SAMPLE SAMPLE SAMPLE SAMPLE SAMPLE SAMPLE SAMPLE SAMPLE SAMPLE SAMPLE SAMPLE SAMPLE SAMPLE SAMPLE SAMPLE SAMPLE SAMPLE SAMPLE SAMPLE SAMPLE SAMPLE SAMPLE SAMPLE SAMPLE SAMPLE SAMPLE SAMPLE SAMPLE

を支援するため、200万円または100万円を上限に補助(補助率:2/3、ただし宮城県、福島県 において要件を満たす場合は定額)するものです。

本事業の補助対象者は、次の (1) から (4) に掲げる要件をいずれも満たす日本国内に所在する小規 模事業者等 [=小規模事業者及び一定要件を満たす特定非営利活動法人] (単独または複数の小規模事 業者等)であることとします。

(1) 上記「被災地域」に所在する、令和元年台風第19号、第20号又は第21号による被害を受け た小規模事業者等。

(2) 本事業への応募の前提として、早期の事業再建に向けた計画を策定していること。

(3) 令和元年12月17日公募開始の「令和元年度予備費予算 被災小規模事業者再建事業持続化補助 金台風19号型)」に応募し、採択・交付決定を受けて補助事業を実施した者でないこと(共同申請の参 画事業者の場合も含みます)。

(4)「持続化補助金台風19号、20号及び21号型の補助金交付を受ける者として不適当な者」として該 当しない者であること。

一覧から該当する補助金を選択後、当該補助金の目的、 対象者、問い合わせ先、募集期間、参照URL等が表示 されます。

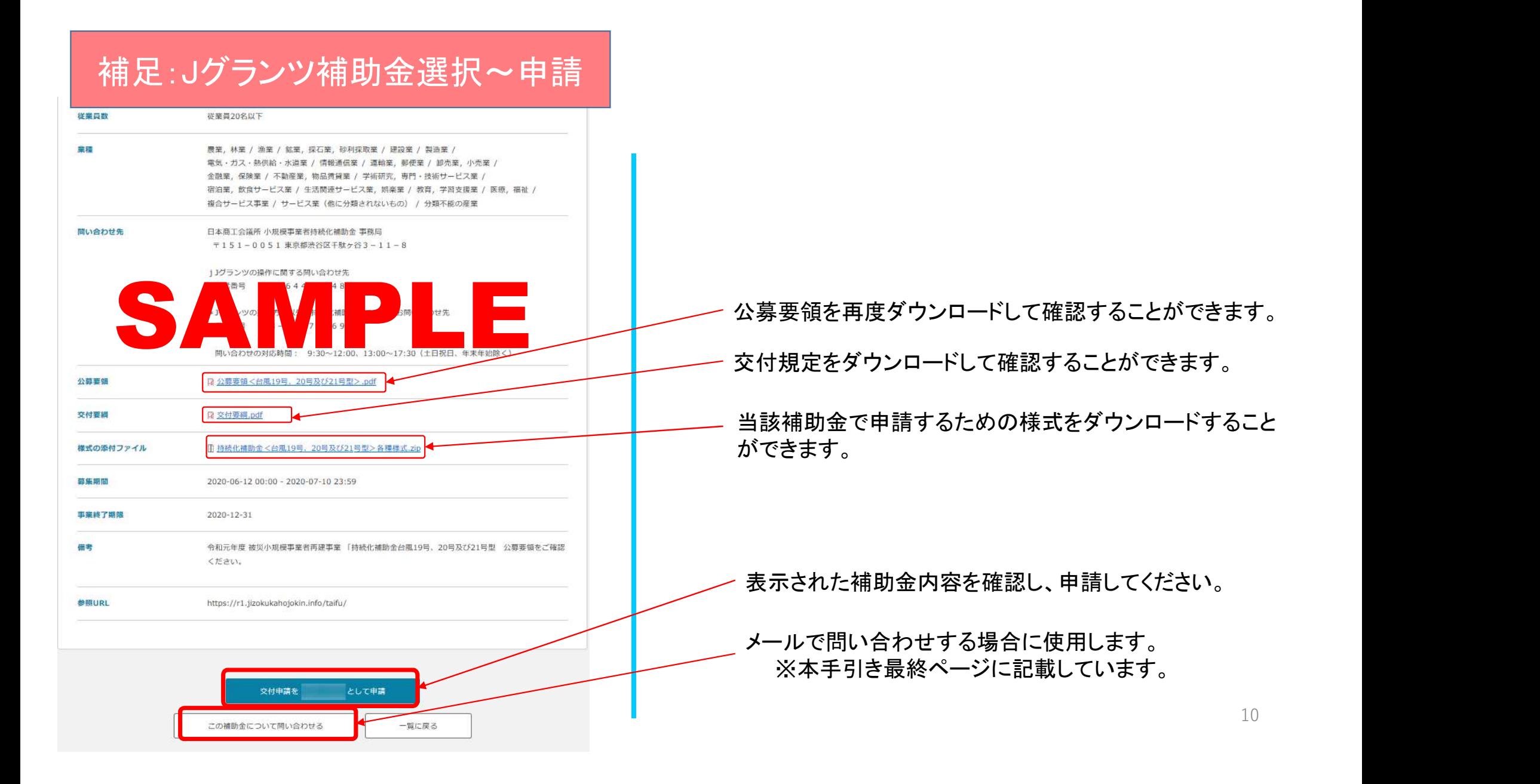

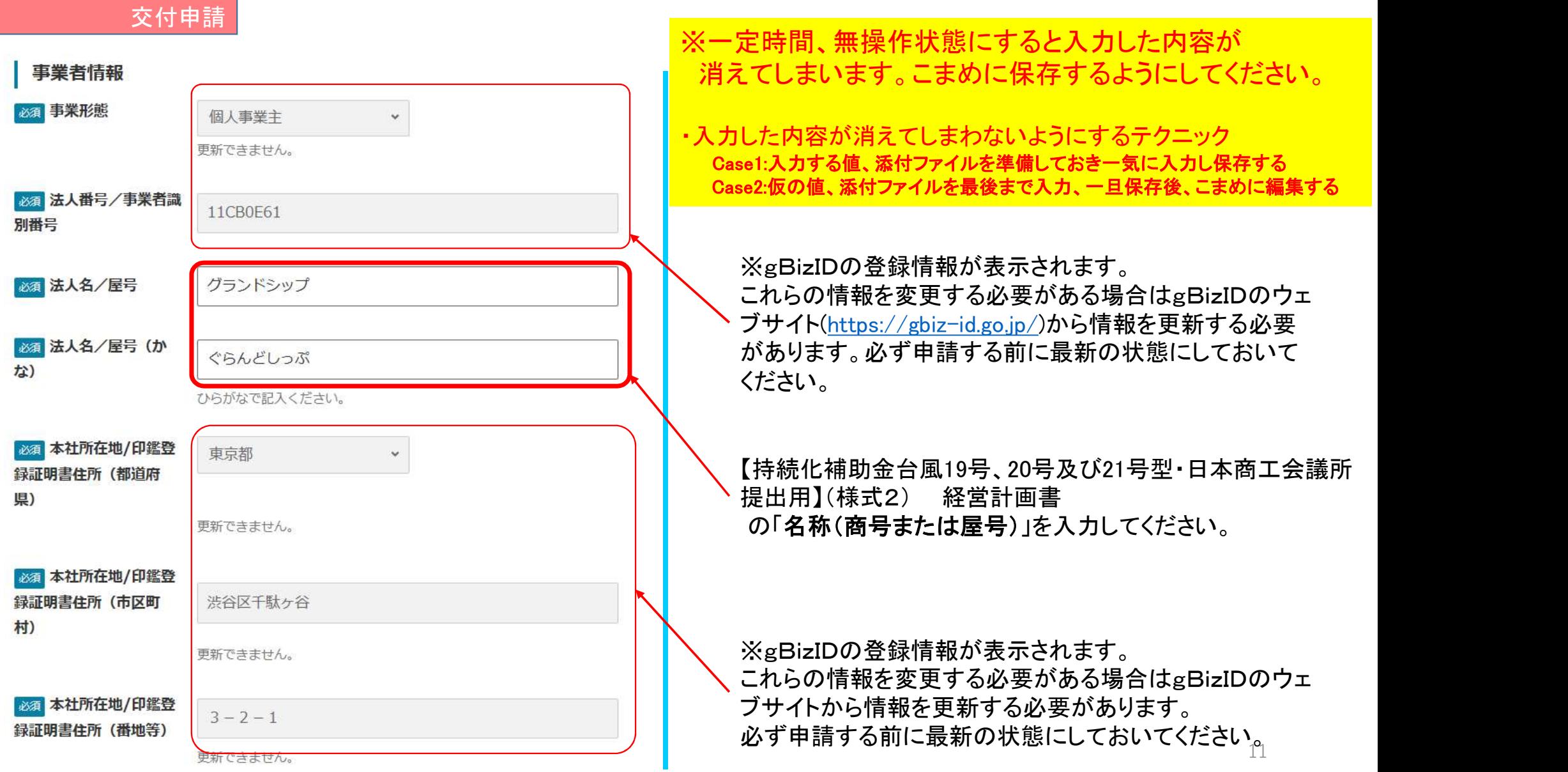

代表者 ※gBizIDの登録情報が表示されます。 必須 代表者名/個人事業 これらの情報を変更する必要がある場合はgBizIDのウェ 山田 **主氏名 (姓)** ブサイトから情報を更新する必要があります。 更新できません。 必ず申請する前に最新の状態にしておいてください。 必須 代表者名/個人事業 太郎 **主氏名 (名)** 更新できません。 初期申請時は入力が必要です。 ⇒個人事業主の場合は「代表」としてください。 23 代表者役職 代表 「様式2参照」と記載してください。 会社概要

交付申請

様式2参照

2003/01/01

○中小企業 ● 小規模企業 ○その他

主な事業について255文字以内で記載ください。

公募要領等の指示に基づき、自身の事業規模を選択してください。

必須申請者の営む主な事

必須 設立年月日

必須事業規模

業

【持続化補助金台風19号、20号及び21号型・日本商工会議所 提出用】(様式2) 経営計画書の項目 「設立年月日(西暦)」を入力してください。

⇒個人事業主で日がわからない場合は「01」としてください。

公募要領に記載された補助対象者の要件を満たす 小規模事業者であることをご確認の上、 「小規模企業」を選択してください。

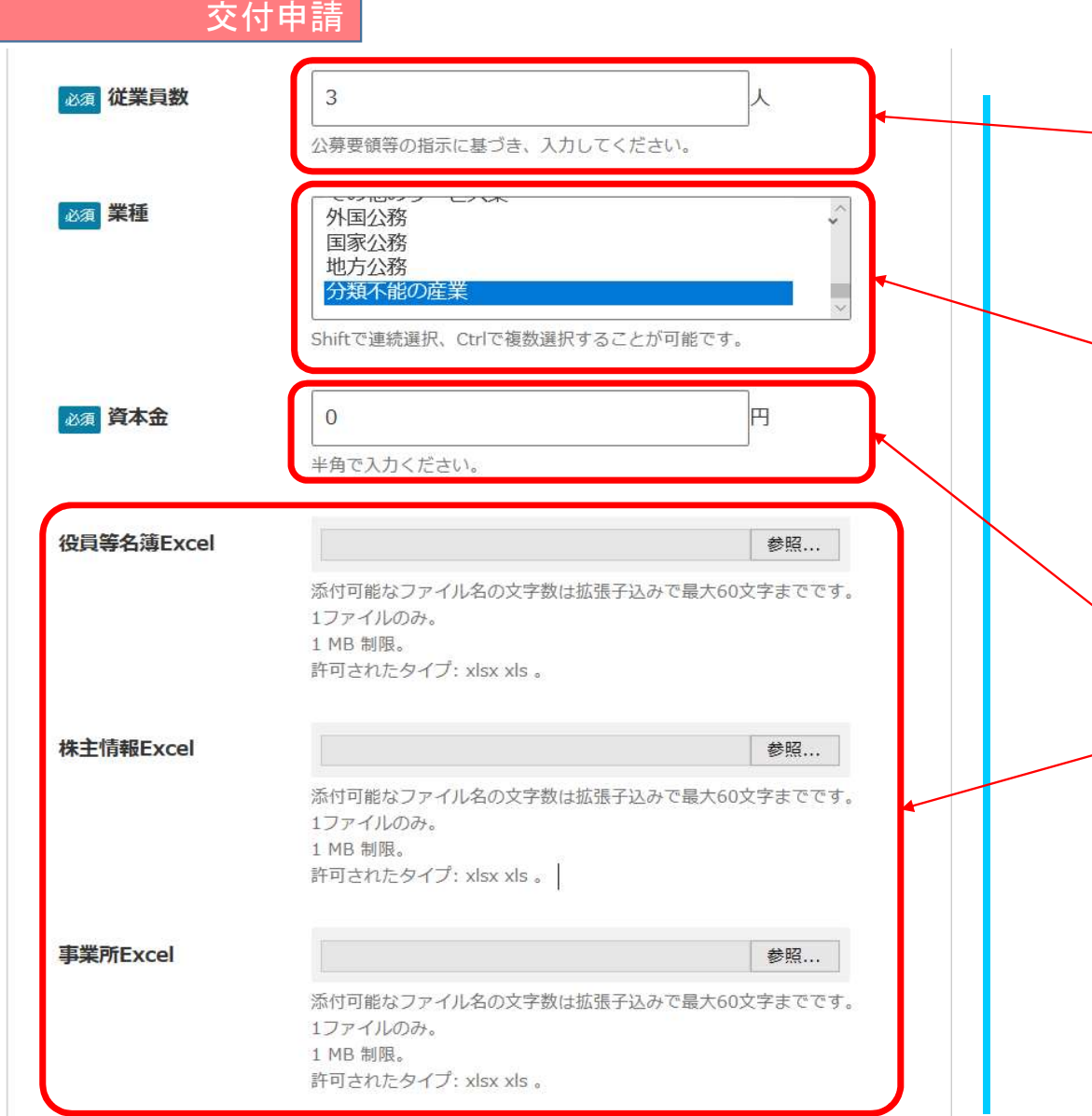

【持続化補助金台風19号、20号及び21号型・日本商工会議所 提出用】(様式2) 経営計画書の項目

「常時使用する従業員数」を入力してください。

該当する業種を選択してください。

※ 【持続化補助金台風19号、20号及び21号型・日本商工 会議所提出用】(様式2)経営計画書の項目

「主たる業種」と矛盾しないようにしてください。 選択肢がよくわからない場合は、「分類不能の産業」を 選択してください。(様式2から事務局が判断します)

【持続化補助金台風19号、20号及び21号型・日本商工会議所 提出用】(様式2) 経営計画書の項目 「資本金額」を入力してください。 ※個人事業者は「0」と入力してください。

添付は不要です。

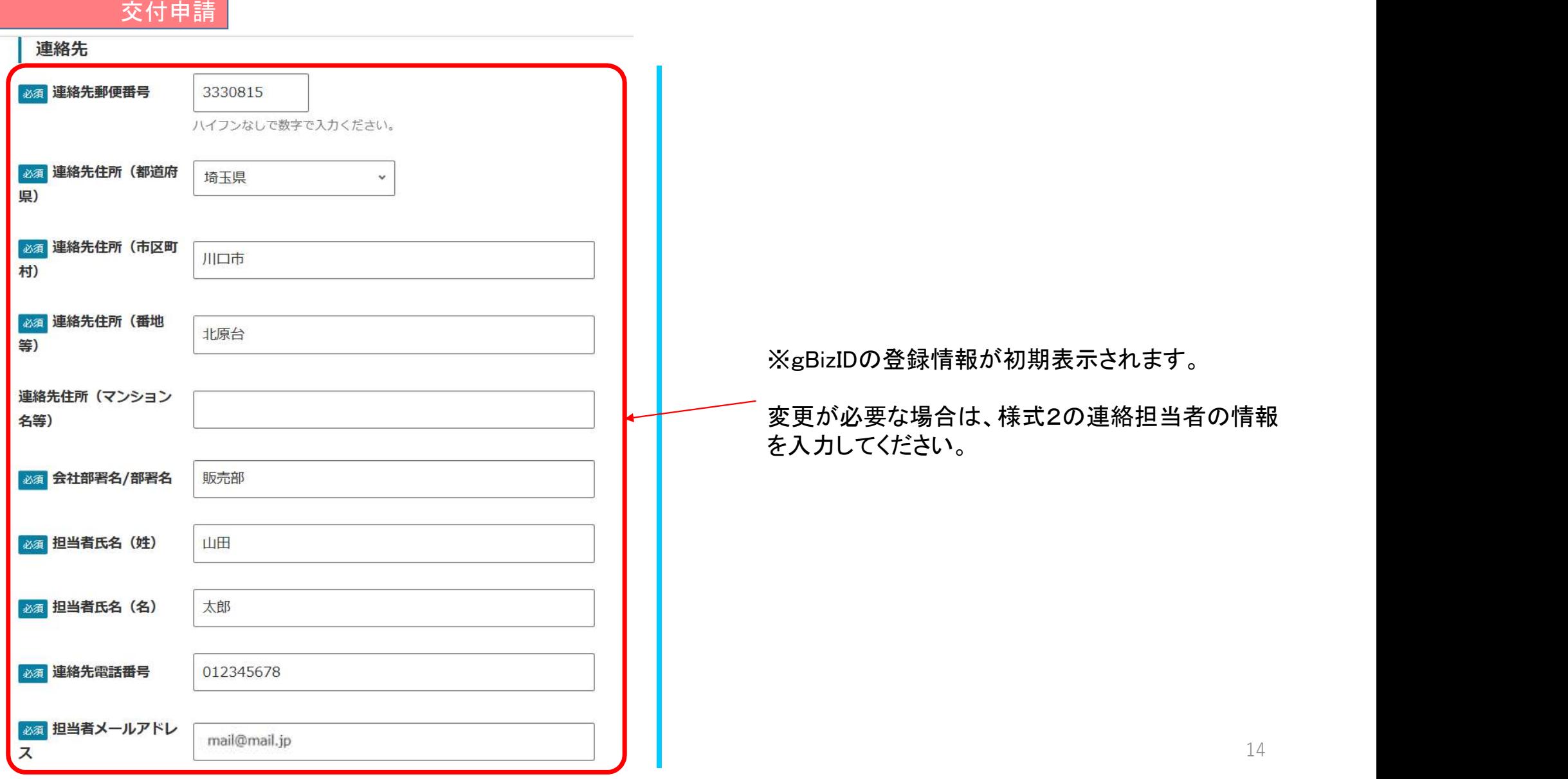

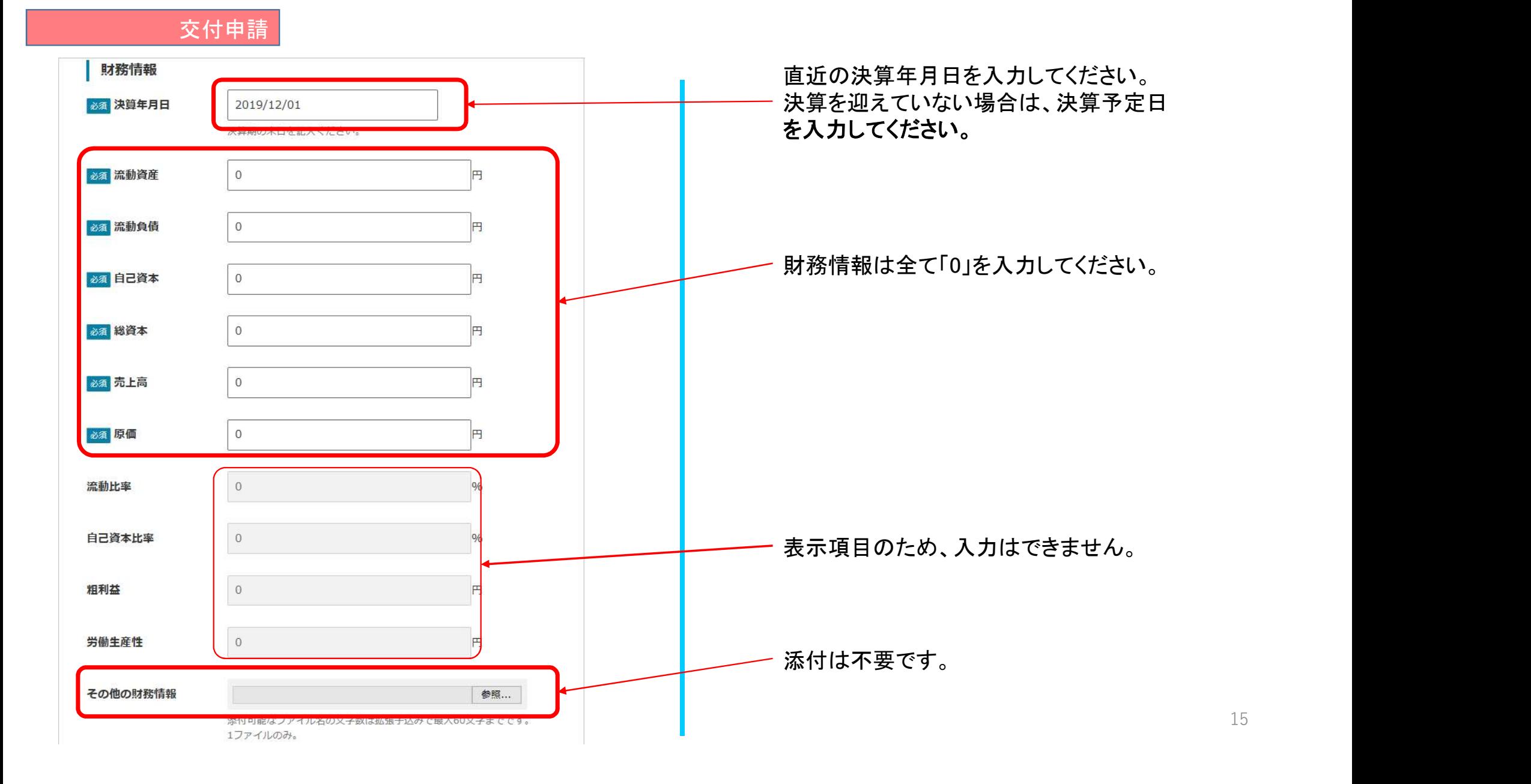

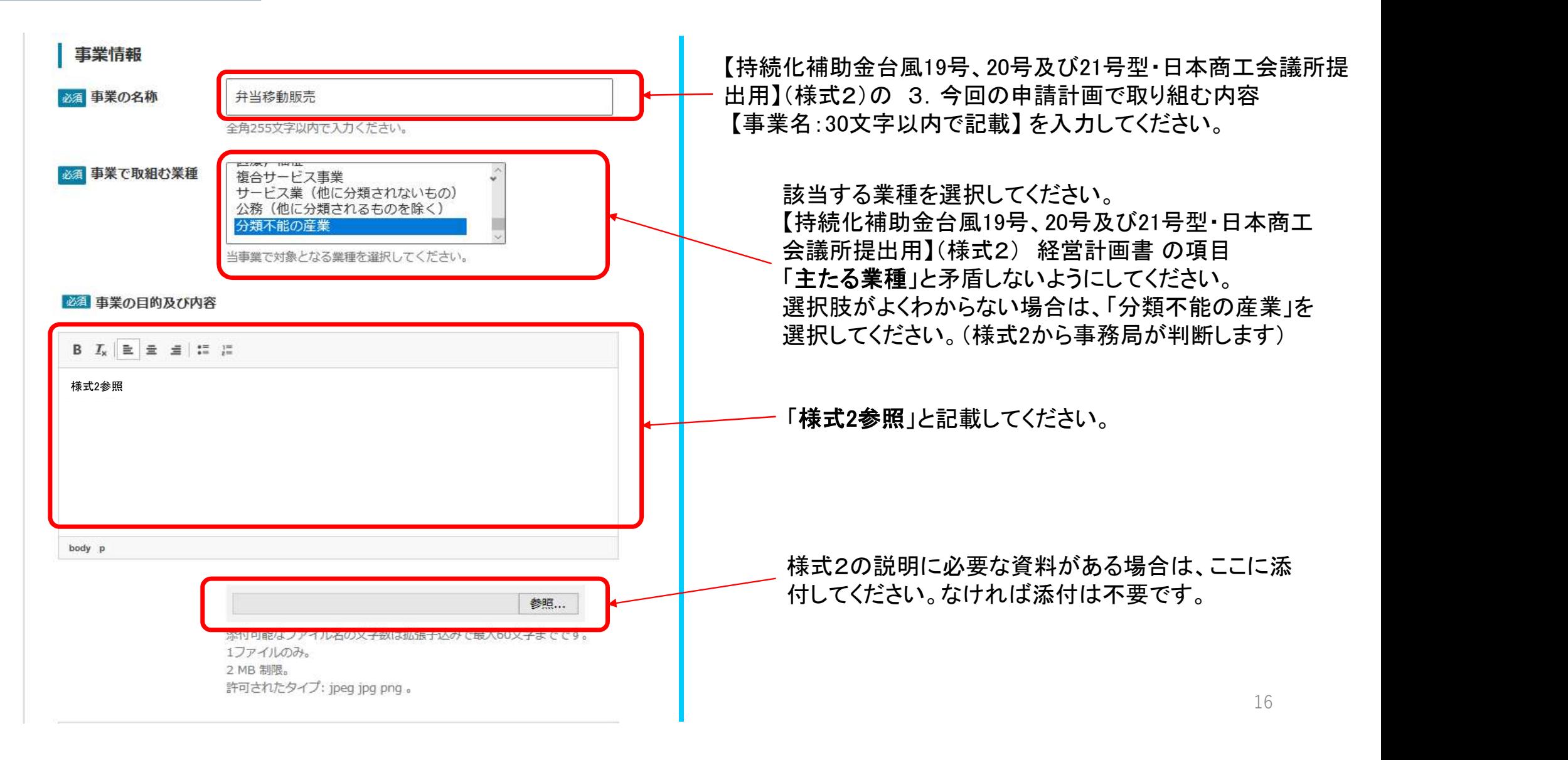

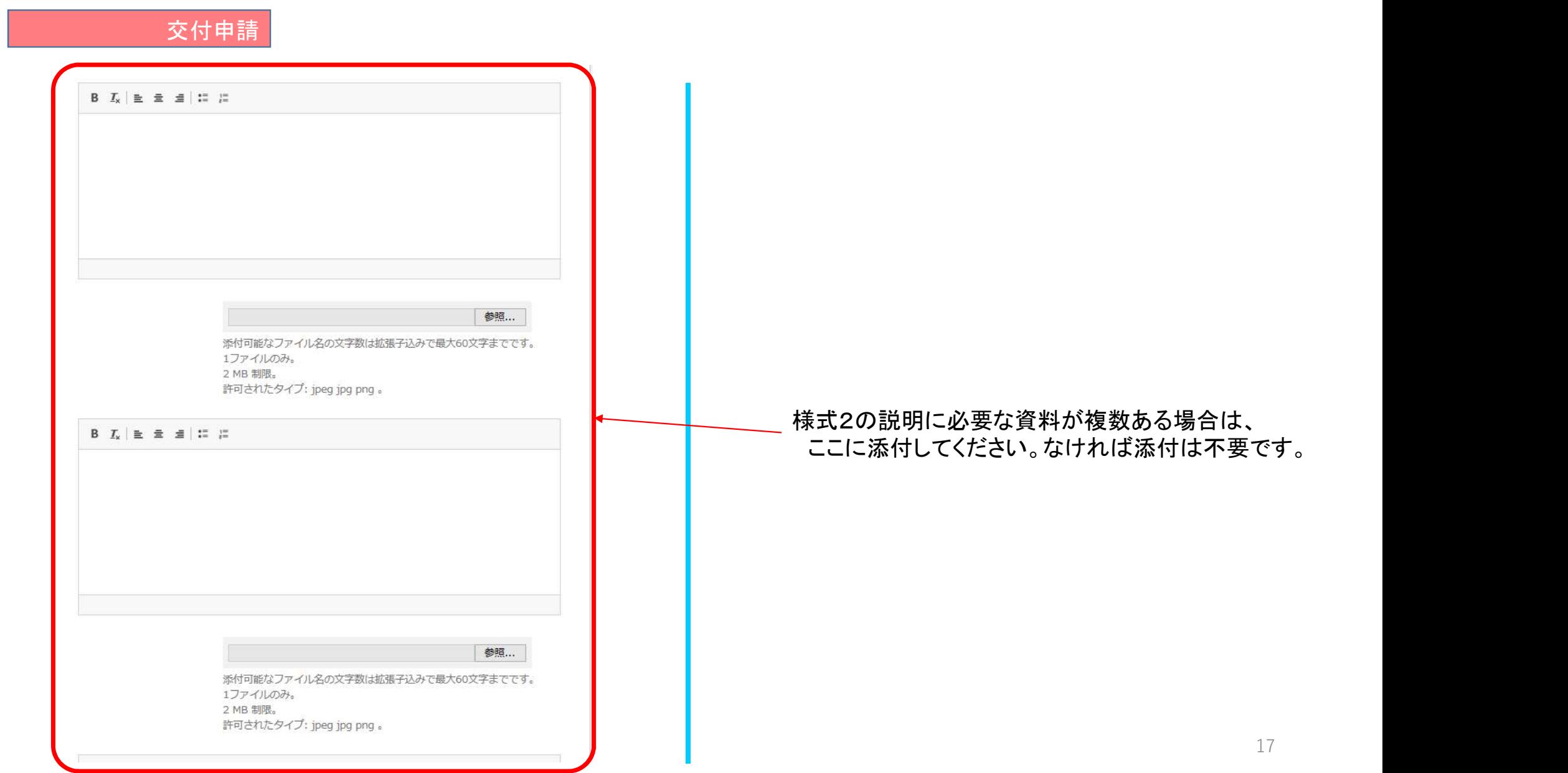

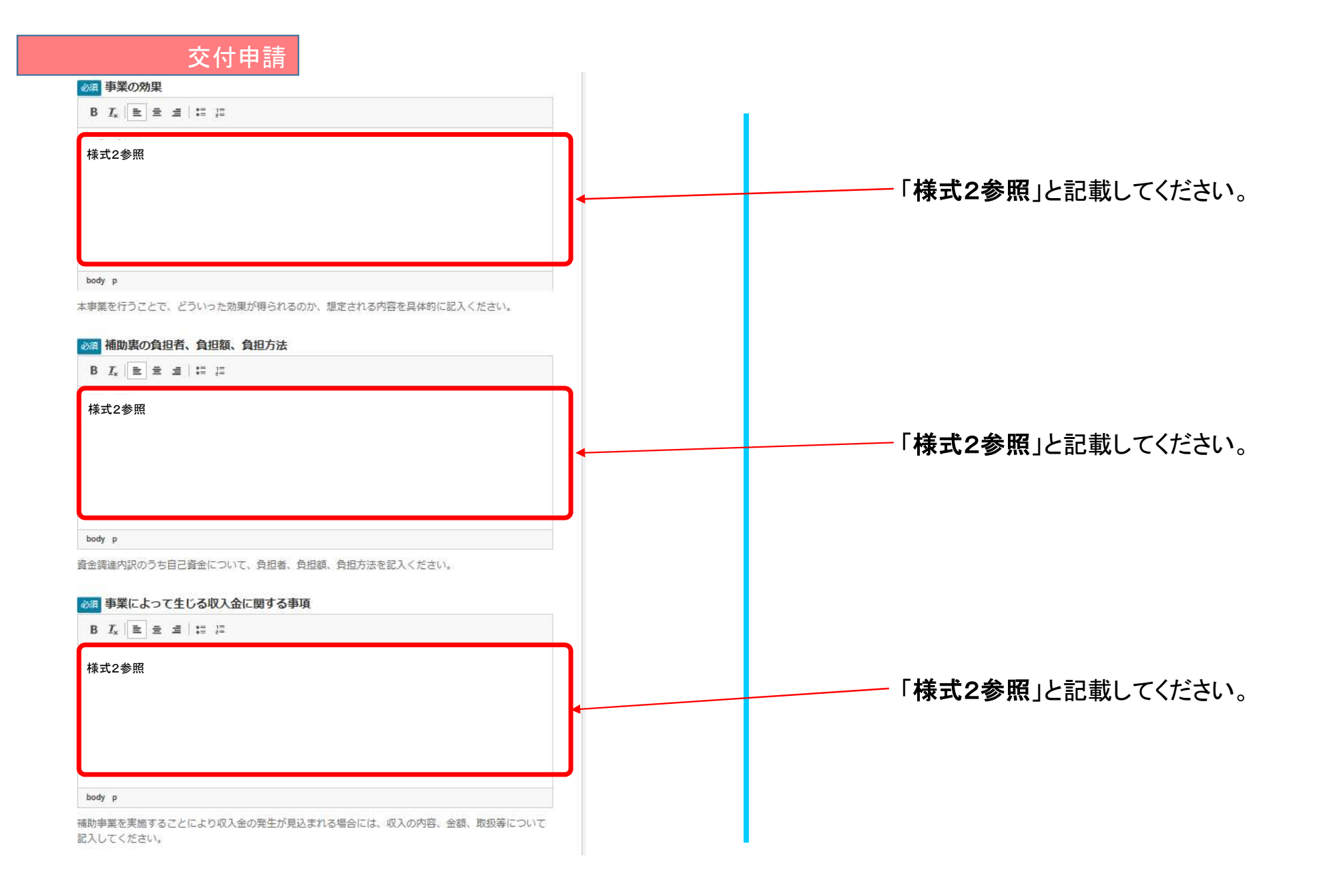

18

#### 事業情報その他

#### 必須誓約

申請書類の記載内容は真正であり、かつ、当社は、持続化補助金台風19号、20号及び21号型 の交付を受ける者として、公募要領に定める「被災小規模事業者再建事業費補助金の交付を 受ける者として不適当な者」のいずれにも該当しません。この誓約が虚偽であり、又はこの 誓約に反したことにより、当方が不利益を被ることになっても、異議は一切申し立てませ  $\mathcal{h}_{\circ}$ 

また、申請にあたっては、公募要領に記載された「重要説明事項」 (P.6~7) を確認し、そ の内容を十分に理解しています。

「令和元年度 持続化補助金台風19号、20号及び21号型の交付を受ける者として不適切な 者」に該当しないことを誓約いただける事業者は「誓約します」とご記入ください。

#### B  $I_x \parallel \equiv \equiv \equiv \equiv \equiv \equiv \equiv \equiv$

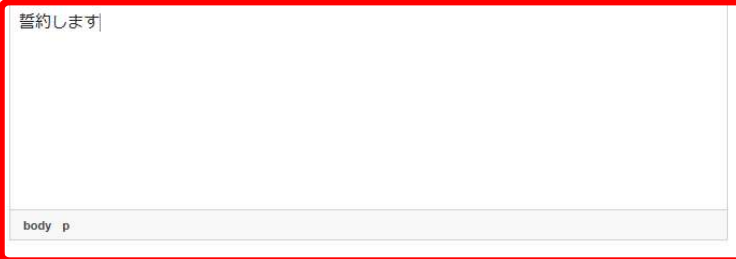

誓約文を確認後、誓約いただける場合は 「誓約します」 と記載してください。 誓約いただけない場合は、受理できません。

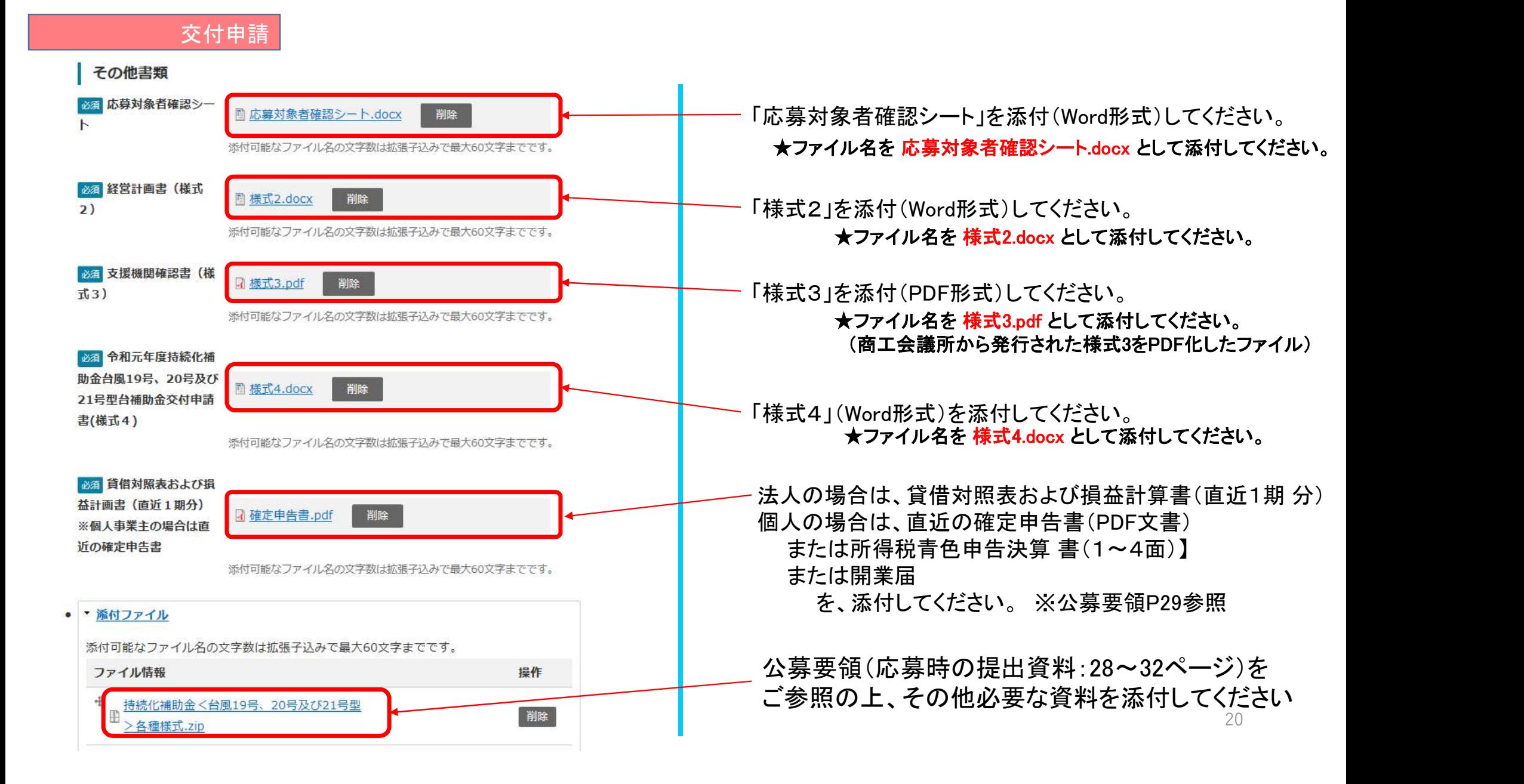

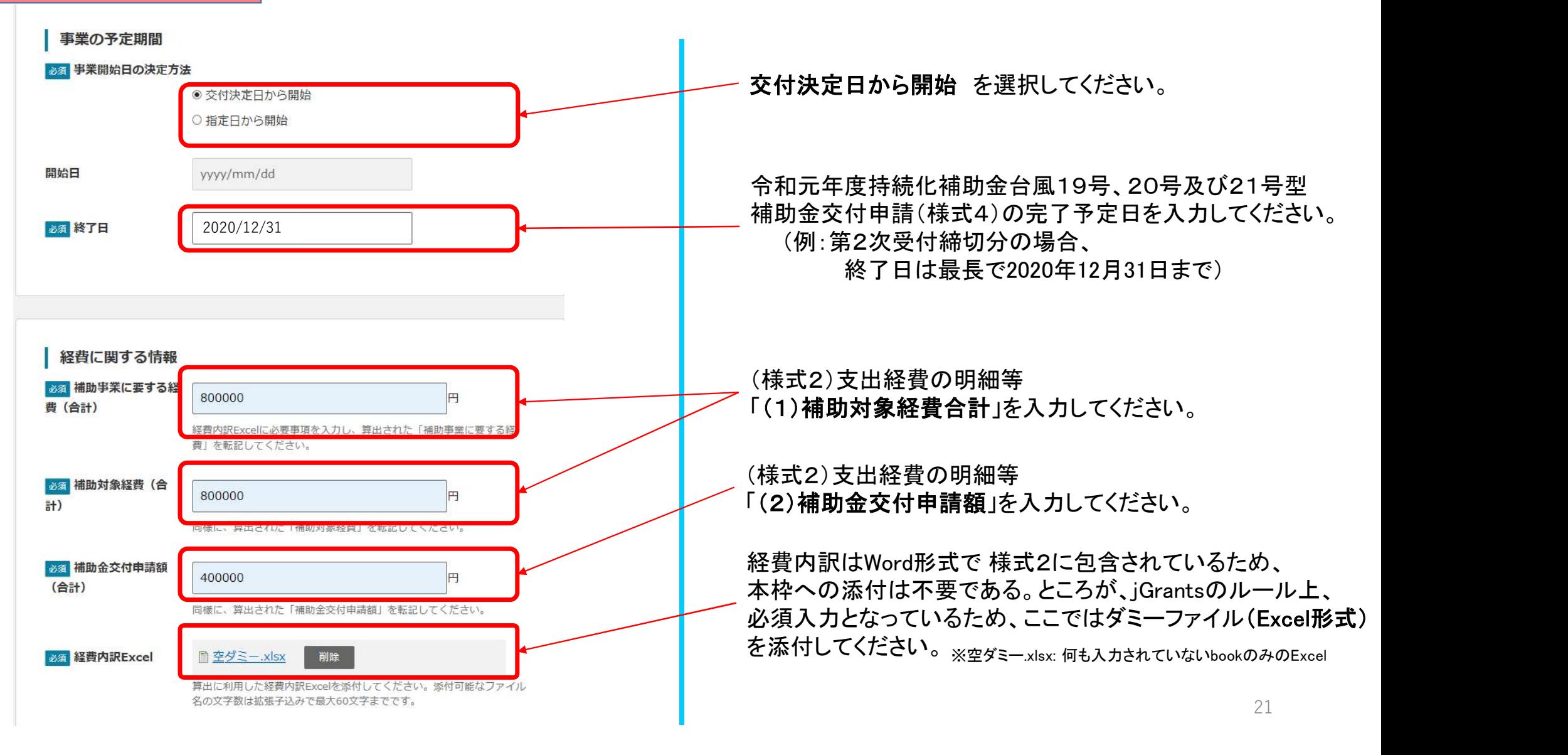

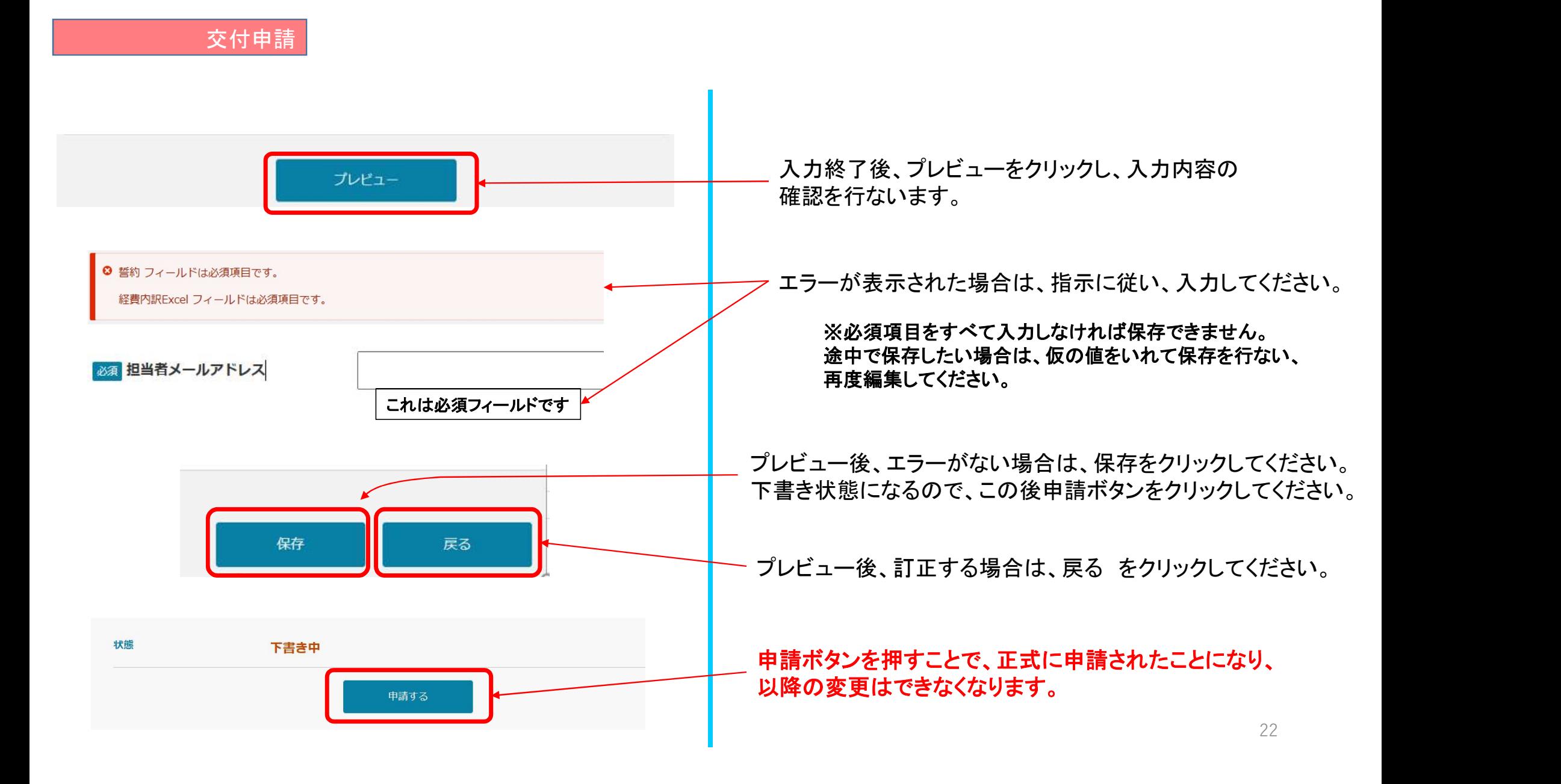

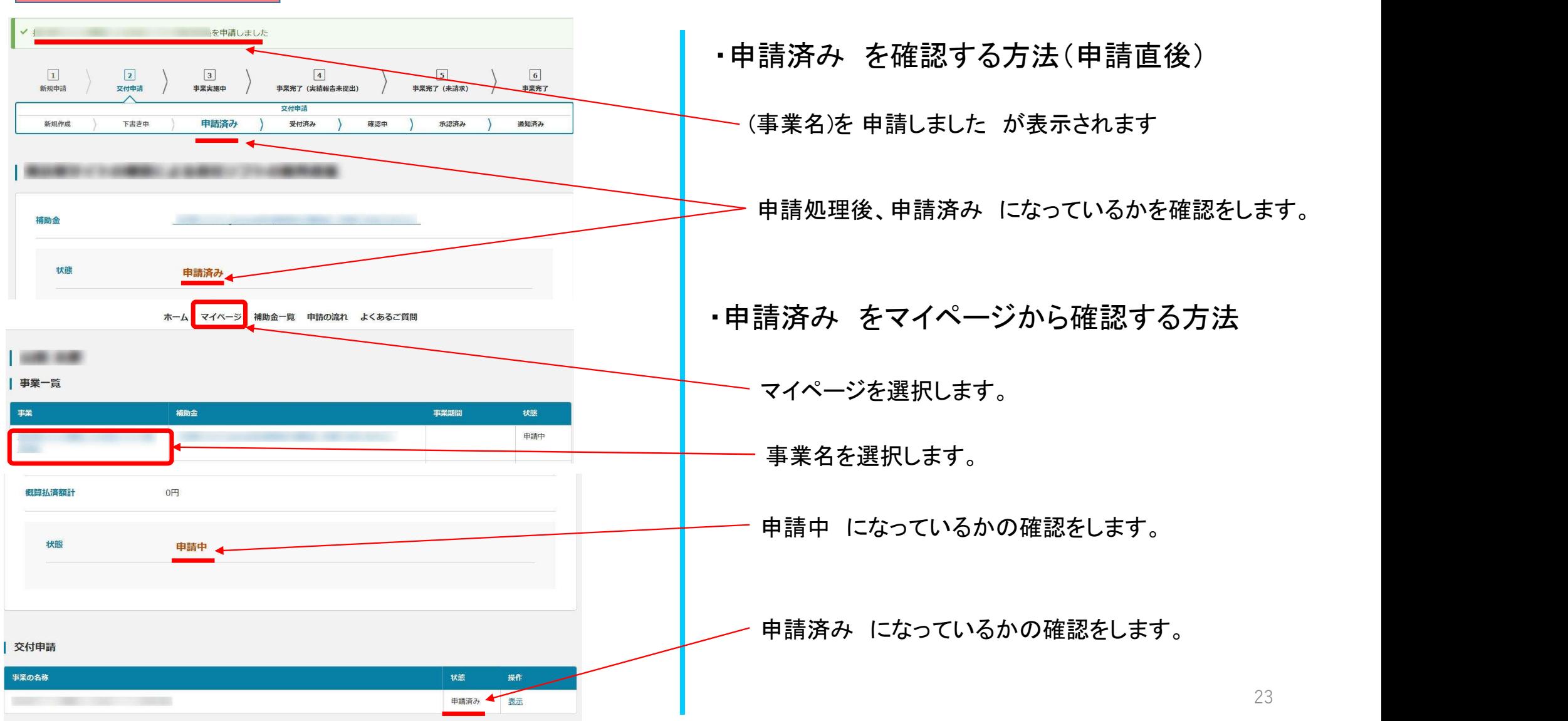

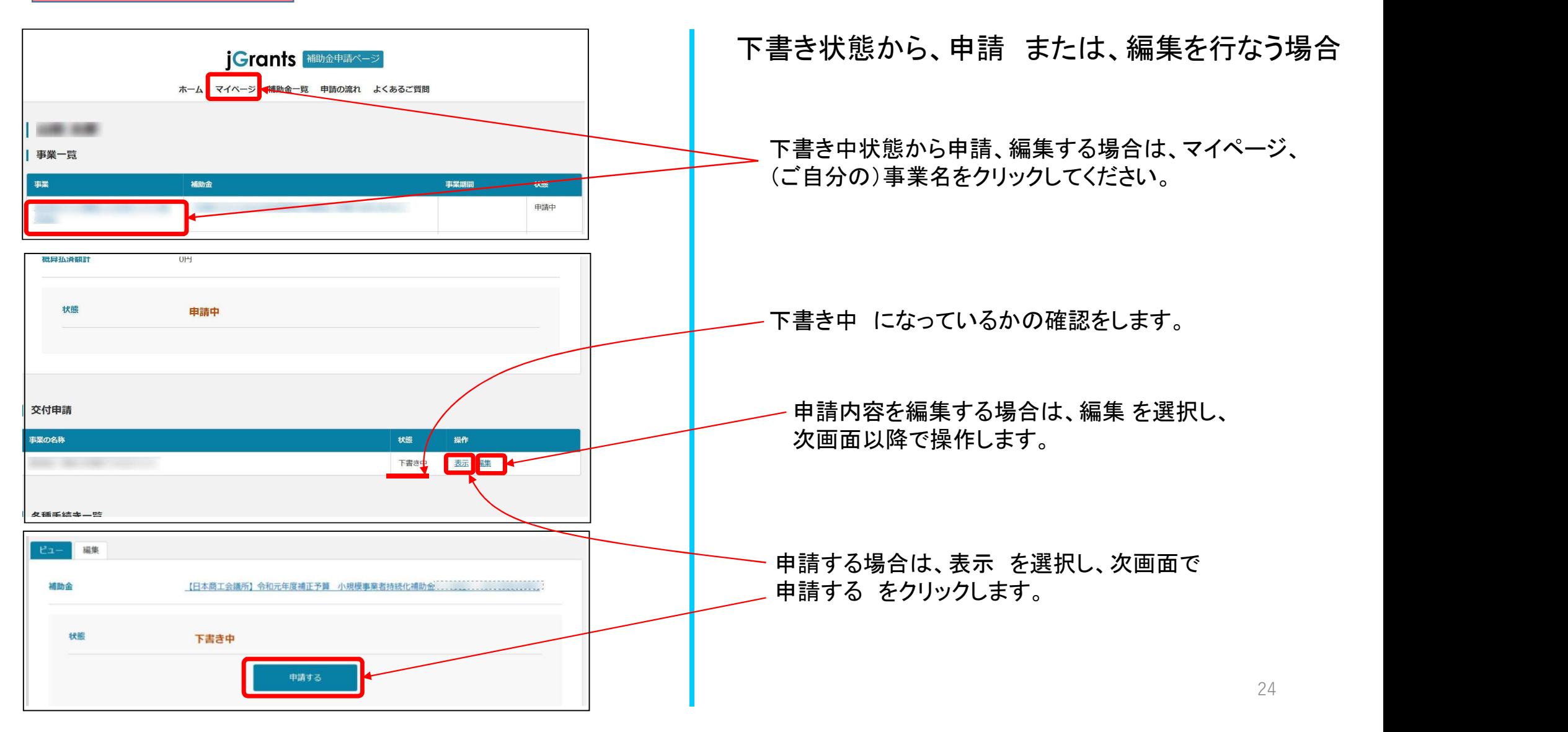

### 問い合わせ

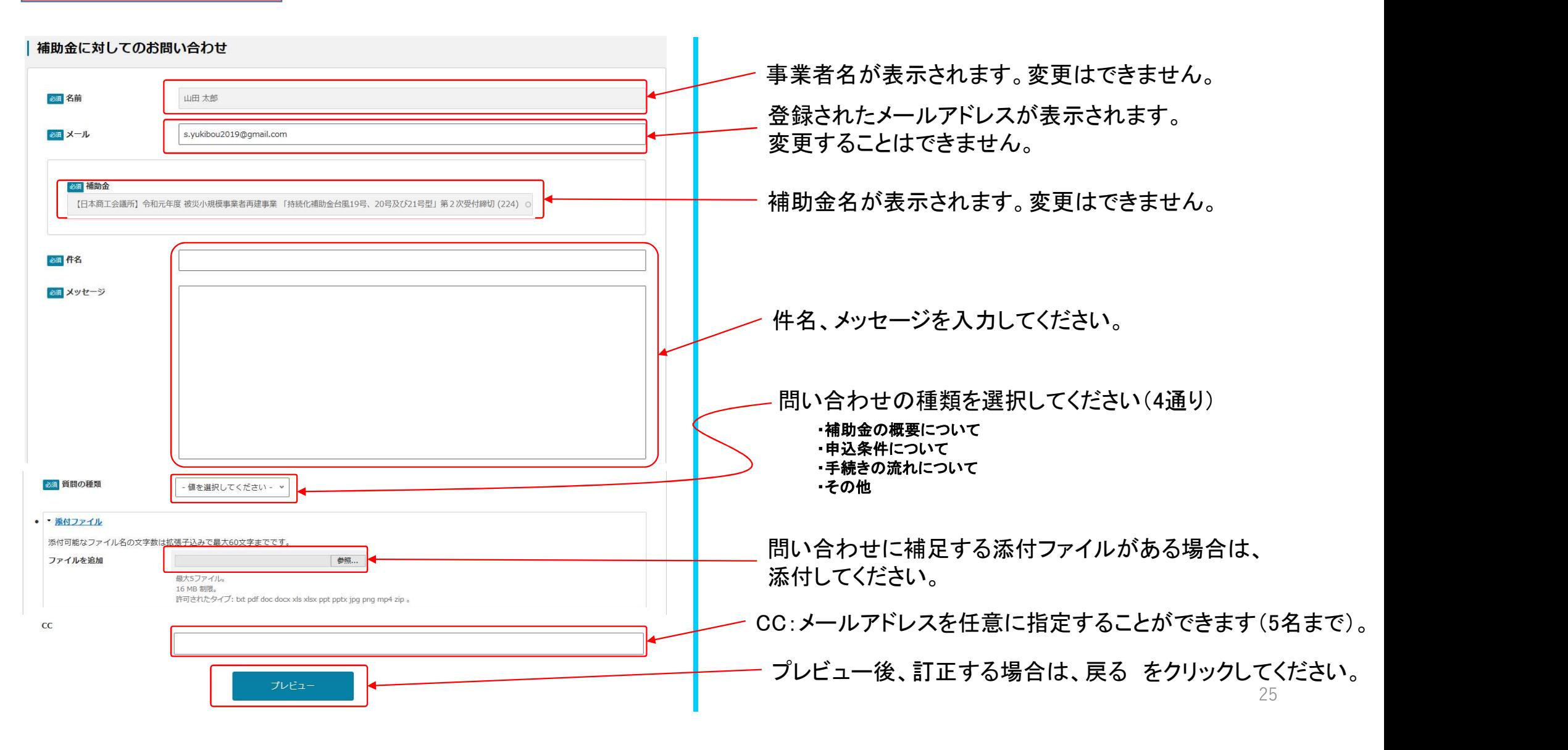

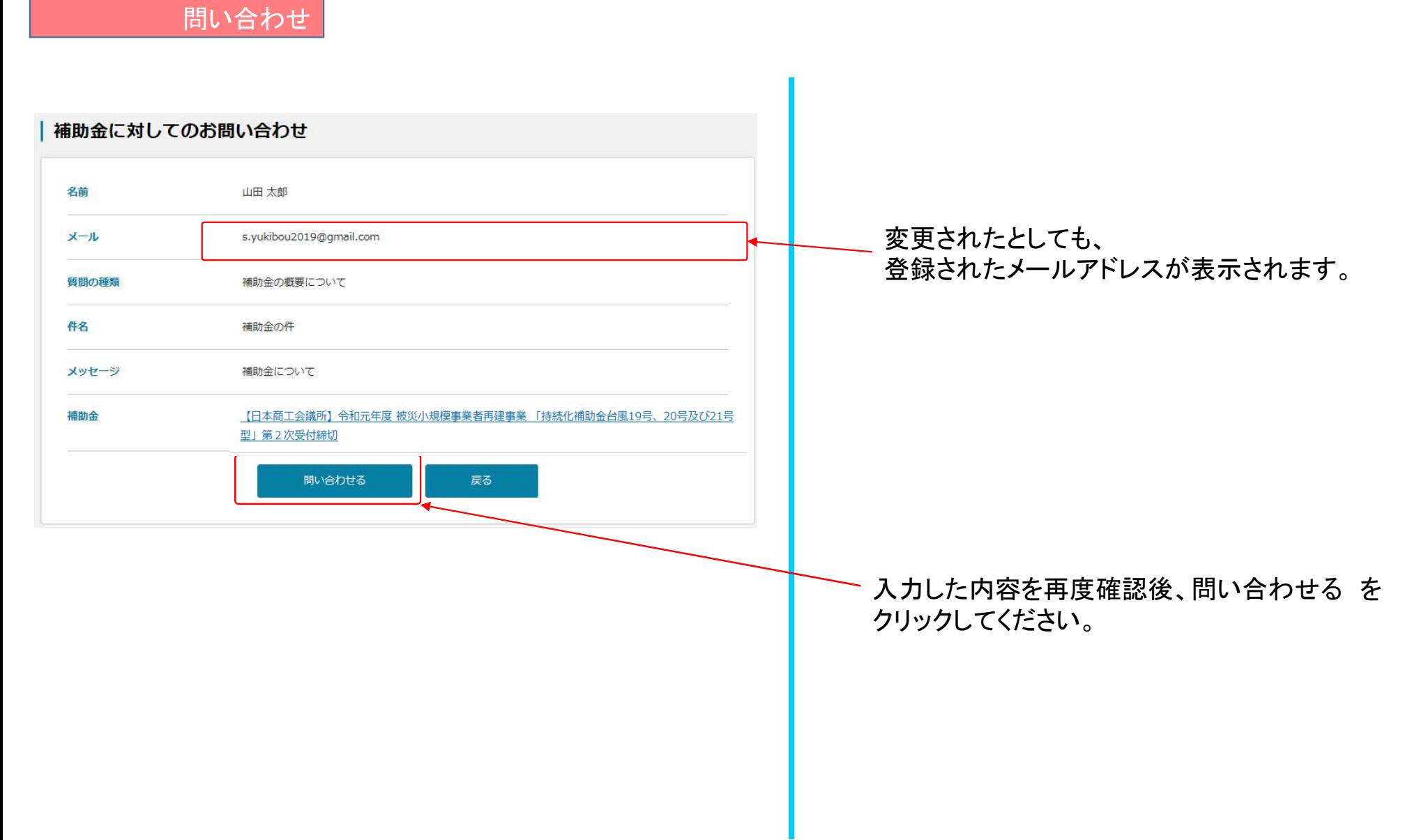

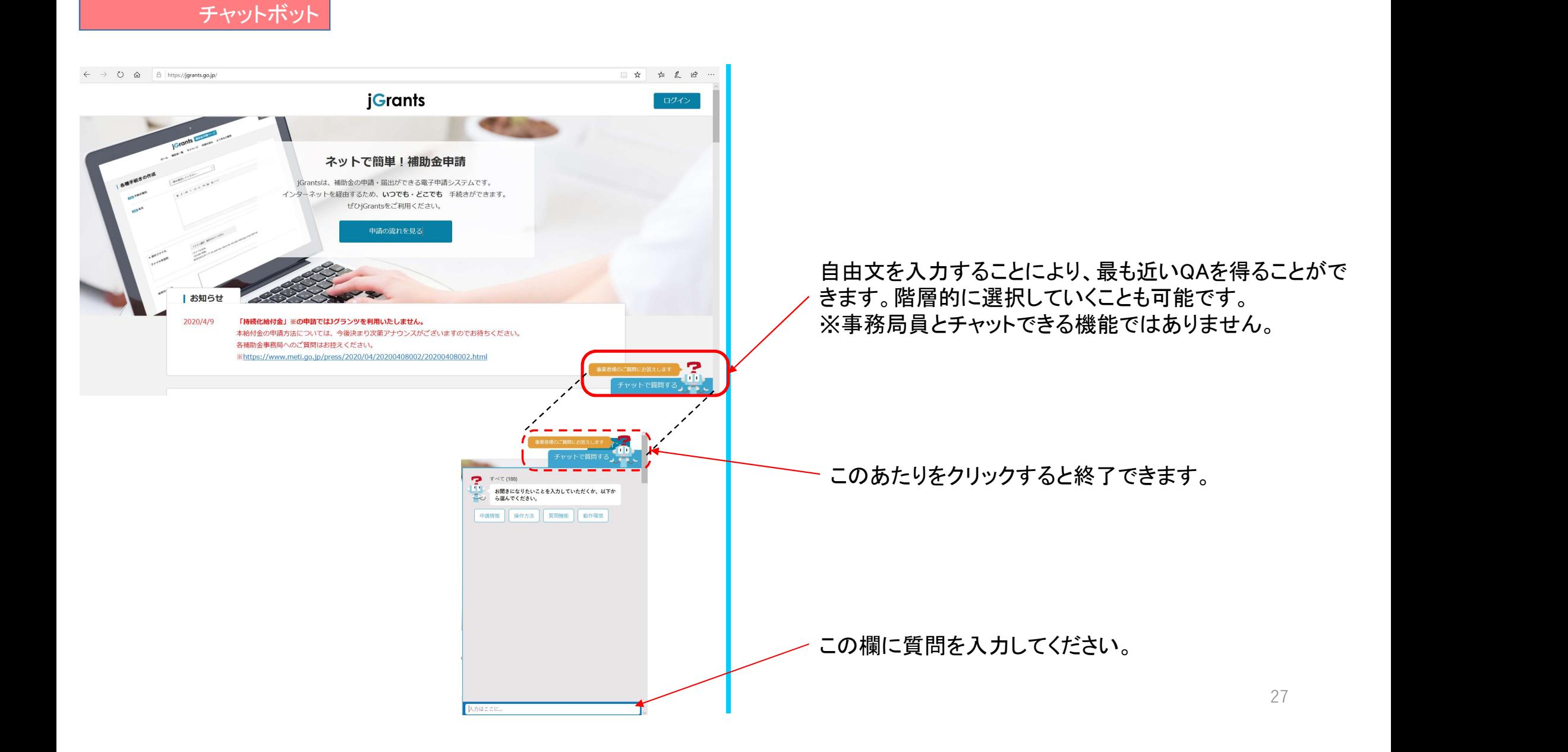

チャットボット

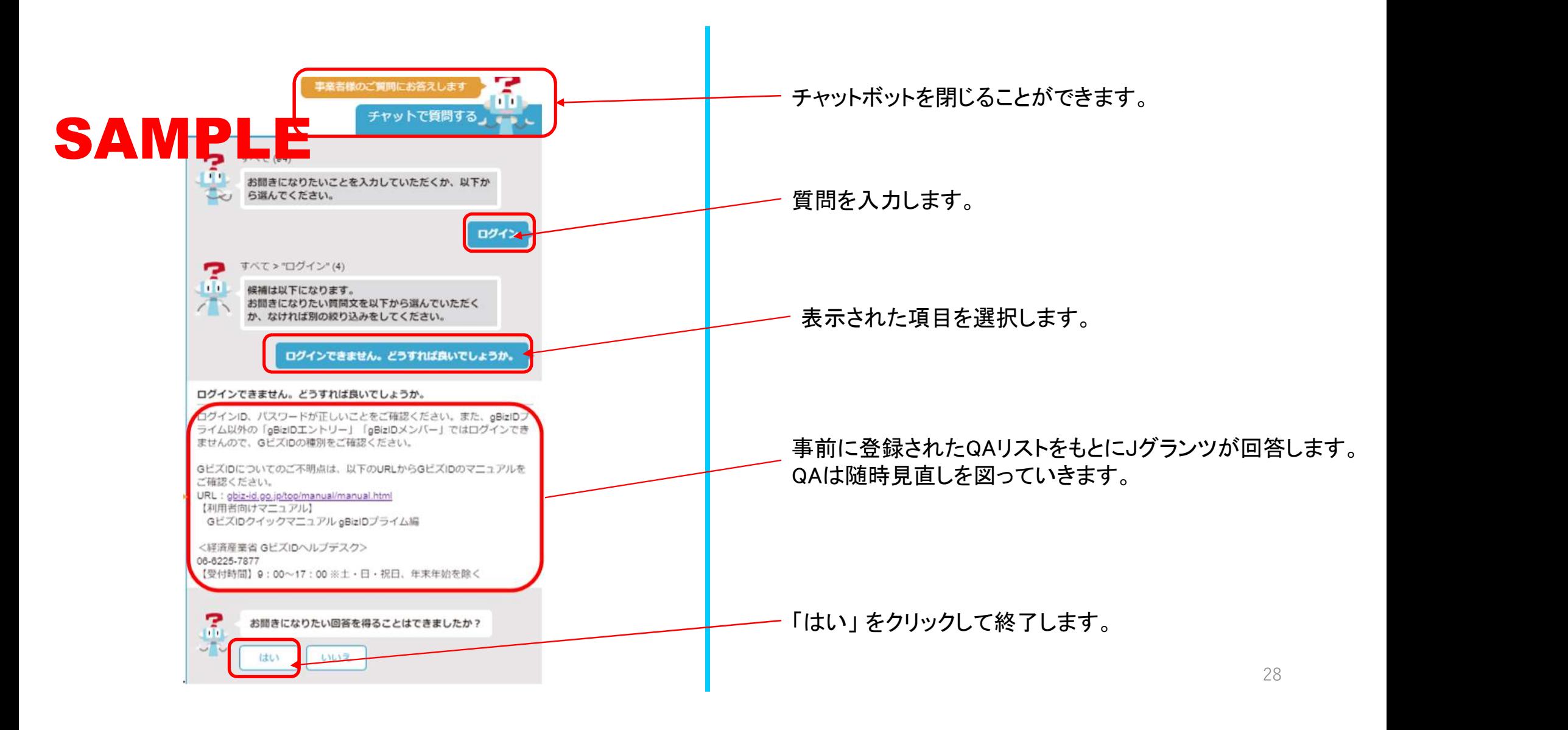